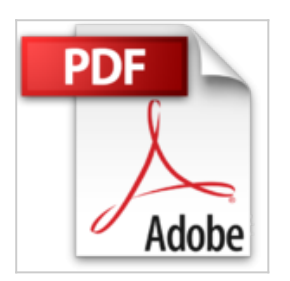

## **Word 2010 für Dummies**

Dan Gookin

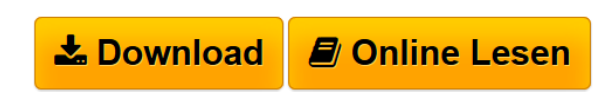

**Word 2010 für Dummies** Dan Gookin

**[Download](http://bookspode.club/de/read.php?id=3527706100&src=fbs)** [Word 2010 für Dummies ...pdf](http://bookspode.club/de/read.php?id=3527706100&src=fbs)

**[Online Lesen](http://bookspode.club/de/read.php?id=3527706100&src=fbs)** [Word 2010 für Dummies ...pdf](http://bookspode.club/de/read.php?id=3527706100&src=fbs)

## **Word 2010 für Dummies**

Dan Gookin

**Word 2010 für Dummies** Dan Gookin

## **Downloaden und kostenlos lesen Word 2010 für Dummies Dan Gookin**

## 397 Seiten

Kurzbeschreibung

Mit Word 2010 kann man mehr als nur Texte verfassen. Der Bestsellerautor Dan Gookin weiht Sie in die Geheimnisse von Word 2010 und in seine neue Benutzeroberfläche ein. Er zeigt Ihnen Schritt für Schritt, wie Sie Texte formatieren und strukturieren, Schriftarten ändern, mit Formatvorlagen arbeiten sowie Tabellen einfügen. Außerdem verrät er viele Tricks, wie Sie mit Word noch effektiver arbeiten und welche Abkürzungen Sie über die Tastatur nehmen können. Mit diesem Buch kommen Word-Neulinge und Umsteiger auf die Version 2010 schnell und sicher mit diesem Programm zurecht. Über den Autor und weitere Mitwirkende

Dan Gookin ist der Urvater der "... für Dummies". "DOS für Dummies" war der erste Band der Reihe. Er ist Experte und "... für Dummies"-Fachmann in einer Person. Daher sind seine Bücher immer besonders amüsant und locker geschrieben, ohne die fachliche Tiefe vermissen zu lassen.

Download and Read Online Word 2010 für Dummies Dan Gookin #30RUCXM7SNB

Lesen Sie Word 2010 für Dummies von Dan Gookin für online ebookWord 2010 für Dummies von Dan Gookin Kostenlose PDF d0wnl0ad, Hörbücher, Bücher zu lesen, gute Bücher zu lesen, billige Bücher, gute Bücher, Online-Bücher, Bücher online, Buchbesprechungen epub, Bücher lesen online, Bücher online zu lesen, Online-Bibliothek, greatbooks zu lesen, PDF Beste Bücher zu lesen, Top-Bücher zu lesen Word 2010 für Dummies von Dan Gookin Bücher online zu lesen.Online Word 2010 für Dummies von Dan Gookin ebook PDF herunterladenWord 2010 für Dummies von Dan Gookin DocWord 2010 für Dummies von Dan Gookin MobipocketWord 2010 für Dummies von Dan Gookin EPub